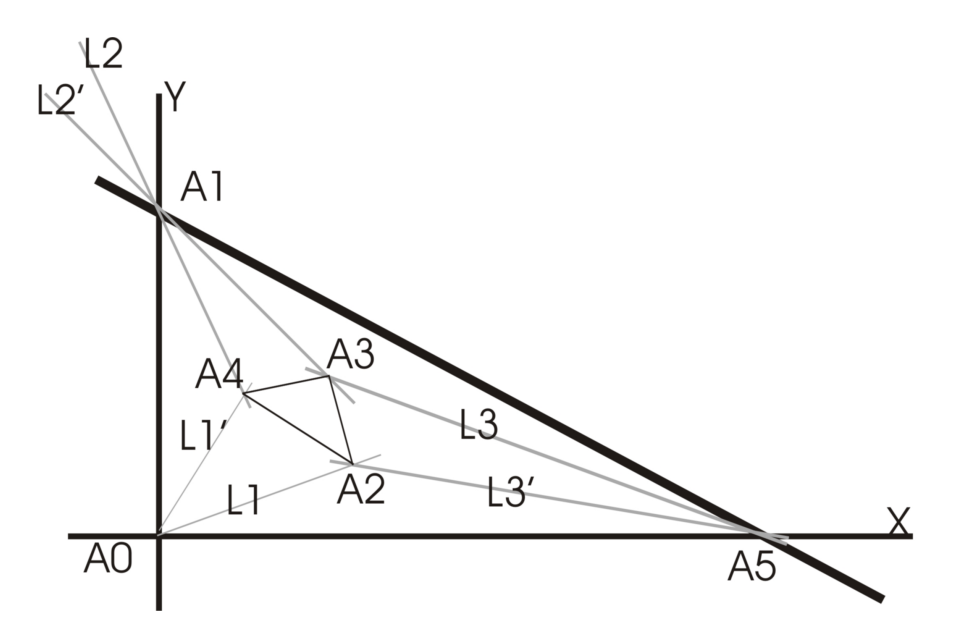

We leggen het assenstelsel natuurlijk volgens de twee loodrechte zijden van de driehoek en geven coördinaten:

$$
A_0 = (0,0), A_1 = (0,y_1), A_2 = (x_2,y_2), A_3 = (x_3,y_3), A_4 = (x_4,y_4), A_5 = (1,0)
$$

Het punt  $A_i'$  is steeds de projectie van  $A_i$  op X of Y, welke as op geprojecteerd wordt, blijkt uit de context.

- (1) Eerst beschouwen we de rechte hoek
	- De eerste trissectrice van de rechte hoek heeft dan als vergelijking

$$
L_1 \leftrightarrow y = \tan(30^\circ) x = \frac{\sqrt{3}}{3} x
$$

De tweede trissectrice heeft dan als vergelijking

$$
L'_1 \leftrightarrow y = \tan(60^\circ)x = \sqrt{3} x
$$

(2) Dan beschouwen we de hoek gevormd door de hypotenusa en de Y -as. De eerste bissectrice heeft als vergelijking (gebruik de tangens definitie in driehoek  $A_1A_4A'_4.$ 

$$
L_2 \leftrightarrow y = \frac{x_4}{y_1 - y_4}x + y_1
$$

De tweede bissectrice heeft als vergelijking (gebruik de tangens definitie in driehoek  $A_1A_3A_3'$ .)

$$
L'_2 \leftrightarrow y = \frac{x_3}{y_1 - y_3}x + y_1
$$

(3) Dan beschouwen we de hoek gevormd door de hypotenusa en de X-as. De eerste bissectrice heeft als vergelijking (gebruik de tangens definitie in driehoek  $A_5A_3A_3'$ .)

$$
L_3 \leftrightarrow y = \frac{y_3}{1 - x_3}x - \frac{y_3}{1 - x_3}
$$

De tweede bissectrice heeft als vergelijking (gebruik de tangens definitie in driehoek  $A_5A_2A_2'.$ 

$$
L_3' \leftrightarrow y = \frac{y_2}{1 - x_2}x - \frac{y_2}{1 - x_2}
$$

Nu drukken we uit dat  $A_2 = (x_2, y_2)$  het snijpunt is van  $L_1$  en  $L'_3$ : √

$$
\frac{\sqrt{3}}{3} x_2 = \frac{y_2}{1 - x_2} x_2 - \frac{y_2}{1 - x_2}
$$

Dit vormen we om tot een polynoom: √

$$
\frac{\sqrt{3}}{3} x_2(1-x_2) = y_2x_2 - y_2
$$

Voor Cocoa wordt dit

 $\frac{a}{2}$  $\frac{a}{3}x_2 - x_2^2 - y_2x_2 + y_2 = 0$ 

$$
(2) \t\t\t a^2 - 3 = 0
$$

omdat Cocoa niet kan werken met irrationale getallen.

Nu drukken we uit dat  $A_3 = (x_3, y_3)$  het snijpunt is van  $L_3$  en  $L'_2$ :

$$
\frac{x_3}{y_1 - y_3}x_3 + y_1 = \frac{y_3}{1 - x_3}x_3 - \frac{y_3}{1 - x_3}
$$

Dit vormen we om tot een polynoom:

$$
x_3^2(1-x_3)+y_1(1-x_3)(y_1-y_3)=y_3x_3(y_1-y_3)-y_3(y_1-y_3)
$$

Voor Cocoa:

(3) 
$$
x_3^2(1-x_3) + y_1(1-x_3)(y_1-y_3) - y_3x_3(y_1-y_3) + y_3(y_1-y_3) = 0
$$

Nu drukken we uit dat  $A_4 = (x_4, y_4)$  het snijpunt is van  $L'_1$  en  $L_2$ :

$$
\sqrt{3} x_4 = \frac{x_4}{y_1 - y_4} x_4 + y_1 = 0
$$

Voor Cocoa:

(4) 
$$
ax_4(y_1 - y_4) - x_4^2 - y_1(y_1 - y_4)
$$

Er is automatisch uitgedrukt dat  ${\cal L}_1$  en  ${\cal L}_1'$  trissectrices zijn van de rechte hoek. Om uit te drukken dat ${\mathcal L}_3$  en ${\mathcal L}_3'$ trissectrices zijn gebruiken we de gekende formule

$$
\quad\text{en}\quad
$$

$$
\tan(3x) = \frac{3\tan x - \tan^3 x}{1 - 3\tan^2 x}
$$

 $\tan 2x = \frac{2 \tan x}{1 - x^2}$ 

$$
\tan 2x = 1 - \tan^2 x
$$
  
Voor de hoek ingesloten door de X-as en de hypotenusa geeft dit als resultaat:

$$
y_1 = \frac{3\frac{y_2}{1-x_2} - \frac{y_2^3}{(1-x_2)^3}}{1 - 3\frac{y_2^2}{(1-x_2)^2}}
$$

en

$$
\frac{y_3}{1-x_3} = \frac{2\frac{y_2}{1-x_2}}{1 - \frac{y_2^2}{(1-x_2)^2}}
$$

Enig vereenvoudigwerk:

$$
y_1 = \frac{3y_2(1-x_2)^2 - y_2^3}{(1-x_2)^3 - 3y_2^2(1-x_2)}
$$

en

$$
\frac{y_3}{1-x_3} = \frac{2y_2(1-x_2)}{(1-x_2)^2 - y_2^2}
$$

$$
y_1((1-x_2)^3 - 3y_2^2(1-x_2)) = 3y_2(1-x_2)^2 - y_2^3
$$

 $(1-x_3)(2y_2(1-x_2)) = y_3((1-x_2)^2 - y_2^2)$ De vergelijkingen voor Cocoa:  $% \left\vert \cdot \right\rangle$ 

(5) 
$$
y_1((1-x_2)^3 - 3y_2^2(1-x_2)) - 3y_2(1-x_2)^2 + y_2^3
$$

$$
_{\rm en}
$$

(6) 
$$
(1-x_3)(2y_2(1-x_2)) - y_3((1-x_2)^2 - y_2^2)
$$

Voor de hoek ingesloten door de  $Y$ -as en de hypotenusa geeft dit als resultaat:

$$
\frac{1}{y_1} = \frac{3\frac{x_4}{y_1 - y_4} - \frac{x_4^3}{(y_1 - y_4)^3}}{1 - 3\frac{x_4^2}{(y_1 - y_4)^2}}
$$

 $\rm{en}$ 

$$
\frac{x_3}{y_1 - y_3} = \frac{2\frac{x_4}{y_1 - y_4}}{1 - \frac{x_4^2}{(y_1 - y_4)^2}}
$$

Enig vereenvoudigwerk:  $% \left\vert \cdot \right\rangle$ 

$$
\frac{1}{y_1} = \frac{3x_4(y_1 - y_4)^2 - x_4^3}{(y_1 - y_4)^3 - 3x_4^2(y_1 - y_4)}
$$

en

$$
\frac{x_3}{y_1 - y_3} = \frac{2x_4(y_1 - y_4)}{(y_1 - y_4)^2 - x_4^2}
$$

en nog wat:

$$
((y_1 - y_4)^3 - 3x_4^2(y_1 - y_4)) = y_1(3x_4(y_1 - y_4)^2 - x_4^3)
$$

 $\,$ en

$$
x_3((y_1 - y_4)^2 - x_4^2) = (y_1 - y_3)(2x_4(y_1 - y_4))
$$

En ziedaar de laatste twee vergelijkingen voor Cocoa:

(7) 
$$
((y_1 - y_4)^3 - 3x_4^2(y_1 - y_4)) - y_1(3x_4(y_1 - y_4)^2 - x_4^3) = 0
$$
en

(8) 
$$
x_3((y_1 - y_4)^2 - x_4^2) - (y_1 - y_3)(2x_4(y_1 - y_4)) = 0
$$

en